## Package 'deepdep'

December 20, 2021

<span id="page-0-0"></span>Title Visualise and Explore the Deep Dependencies of R Packages

Version 0.4.1

Description Provides tools for exploration of R package dependencies.

The main deepdep() function allows to acquire deep dependencies of any pack-

age and plot them in an elegant way.

It also adds some popularity measures for the packages e.g. in the form of download count through the 'cranlogs' package.

Uses the CRAN metadata database <[http:](http://crandb.r-pkg.org)

[//crandb.r-pkg.org](http://crandb.r-pkg.org)> and Bioconductor metadata <<http://bioconductor.org>>.

Other data acquire functions are: get\_dependencies(), get\_downloads() and get\_description().

The deepdep\_shiny() function runs shiny application that helps to produce a nice 'deepdep' plot.

License GPL-3

Encoding UTF-8

RoxygenNote 7.1.2

**Depends**  $R (= 3.2.0)$ 

Imports cranlogs, httr, jsonlite

Suggests BiocManager, covr, devtools, ggplot2, ggraph, graphlayouts, igraph, knitr, miniCRAN, plyr, rmarkdown, scales, shiny, shinycssloaders, spelling, stringi, test that  $(>= 2.1.0)$ , vcr

VignetteBuilder knitr

URL <https://dominikrafacz.github.io/deepdep/>,

<https://github.com/DominikRafacz/deepdep>

BugReports <https://github.com/DominikRafacz/deepdep/issues>

Language en-GB

NeedsCompilation no

Author Dominik Rafacz [aut, cre] (<<https://orcid.org/0000-0003-0925-1909>>), Hubert Baniecki [aut], Szymon Maksymiuk [aut], Laura Bakala [aut], Dirk Eddelbuettel [ctb]

<span id="page-1-0"></span>Maintainer Dominik Rafacz <dominikrafacz@gmail.com>

Repository CRAN

Date/Publication 2021-12-20 16:20:02 UTC

## R topics documented:

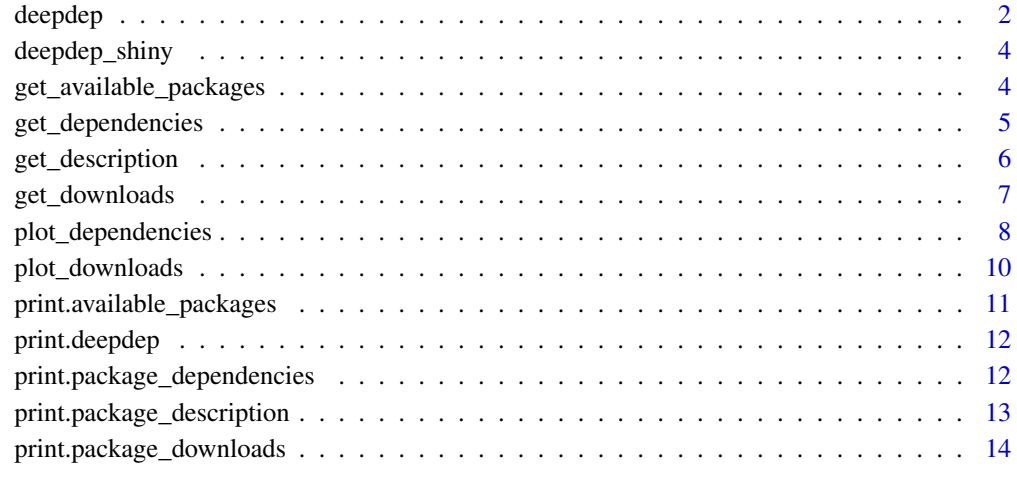

#### **Index** [15](#page-14-0)

<span id="page-1-1"></span>deepdep *Acquire the dependencies of the package on any depth level*

## Description

This function is an ultimate wrapper for [get\\_dependencies](#page-4-1). It inherits all of the arguments and allows to recursively search for the dependencies at the higher level of depth.

## Usage

```
deepdep(
 package,
  depth = 1,
  downloads = FALSE,
 bioc = FALSE,
  local = FALSE,
  dependency_type = "strong"
\mathcal{L}
```
#### <span id="page-2-0"></span>deepdep 3

## Arguments

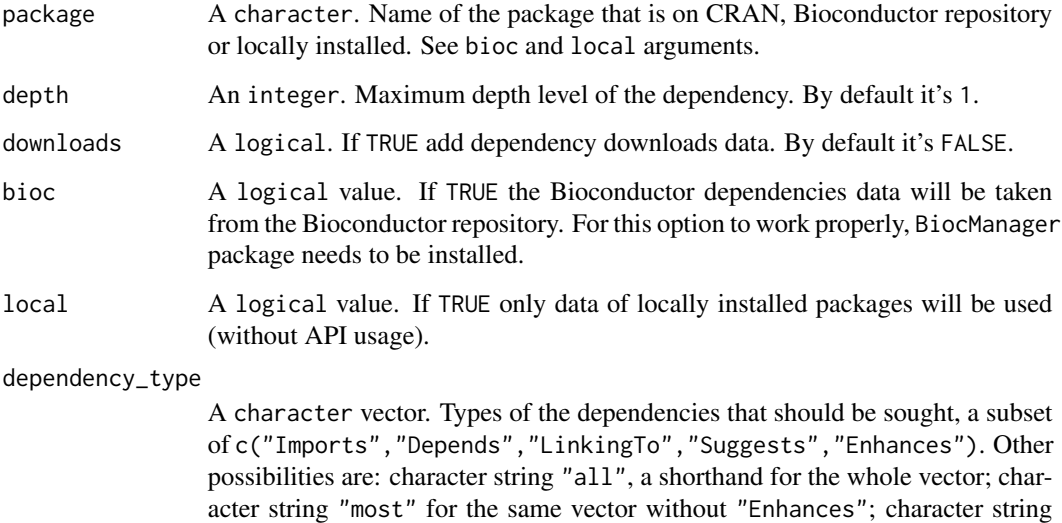

"strong" (default) for the first three elements of that vector. Works analogously to [package\\_dependencies](#page-0-0).

#### Value

An object of deepdep class.

## See Also

[get\\_dependencies](#page-4-1)

## Examples

library(deepdep)

```
dd_downloads <- deepdep("ggplot2")
head(dd_downloads)
```
dd\_2 <- deepdep("ggplot2", depth = 2, downloads = TRUE) plot\_dependencies(dd\_2, "circular")

```
dd_local <- deepdep("deepdep", local = TRUE)
plot_dependencies(dd_local)
```
<span id="page-3-0"></span>deepdep\_shiny *Run Shiny app*

#### Description

This function runs shiny app that helps to produce nice deepdep plot.

#### Usage

deepdep\_shiny()

get\_available\_packages

*Get the list of available packages*

#### Description

Get names of packages that you have locally installed or that are available to be installed.

#### Usage

```
get_available_packages(bioc = FALSE, local = FALSE, reset_cache = FALSE)
```
#### Arguments

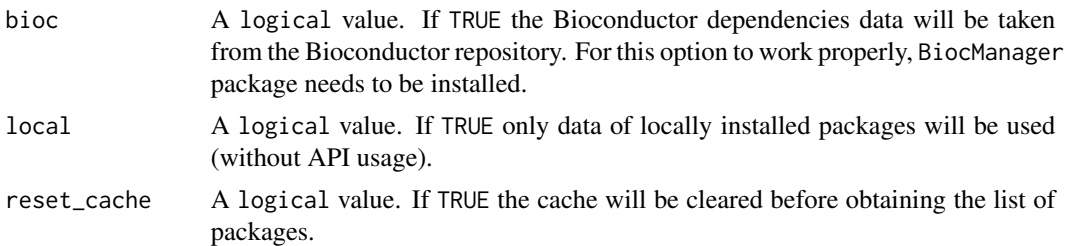

## Details

Function uses caching - only the first usage scraps information from servers. Those objects are then saved locally in temporary file and further usages loads needed data from the file.

Arguments bioc and local cannot be TRUE simultaneously. If neither local nor bioc are TRUE, vector contains all packages available currently on CRAN. If bioc is TRUE, vector contains all packages available currently on CRAN and via Bioconductor. If local is TRUE, vactor contains all of the packages that are currently installed.

#### Value

A character vector.

## <span id="page-4-0"></span>get\_dependencies 5

## Examples

library(deepdep)

```
av <- get_available_packages()
head(av)
```
<span id="page-4-1"></span>get\_dependencies *Acquire the dependencies of the package*

## Description

This function uses [get\\_description](#page-5-1) and [get\\_downloads](#page-6-1) to acquire the dependencies of the package (with their downloads).

## Usage

```
get_dependencies(
 package,
  downloads = TRUE,
 bioc = FALSE,
 local = FALSE,
  dependency_type = "strong"
)
```
## Arguments

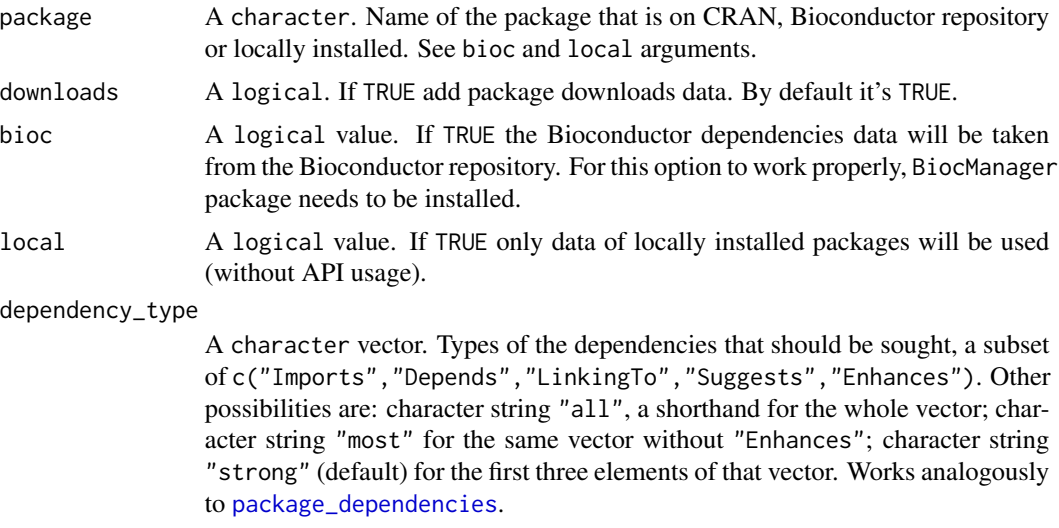

<span id="page-5-0"></span>Value

An object of package\_dependencies class.

#### See Also

[get\\_description](#page-5-1) [get\\_downloads](#page-6-1)

## Examples

library(deepdep)

```
dependencies <- get_dependencies("htmltools", downloads = FALSE)
dependencies
dependencies_local <- get_dependencies("deepdep", downloads = FALSE, local = TRUE)
dependencies_local
```
<span id="page-5-1"></span>get\_description *Scrap the DESCRIPTION file and CRAN metadata of the package*

#### Description

This function uses api of [CRAN Data Base](http://crandb.r-pkg.org) to scrap the DESCRIPTION file and CRAN metadata of the package. It caches the results to speed the computation process.

#### Usage

```
get_description(package, bioc = FALSE, local = FALSE, reset_cache = FALSE)
```
## Arguments

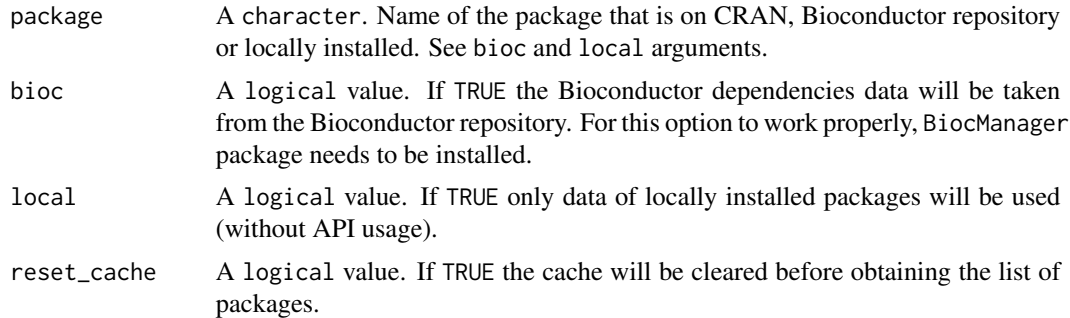

#### Value

An object of package\_description class.

## <span id="page-6-0"></span>get\_downloads 7

#### Examples

library(deepdep)

```
description <- get_description("ggplot2")
description
description_local <- get_description("deepdep", local = TRUE)
description_local
```
<span id="page-6-1"></span>get\_downloads *Scrap the download data of the package*

## Description

This function uses [API](https://github.com/r-hub/cranlogs) of [CRAN Logs](http://cran-logs.rstudio.com/) to scrap the download logs of the package.

#### Usage

```
get_downloads(package)
```
## Arguments

package A character. Name of the package that is on CRAN.

#### Value

An object of package\_downloads class.

## Examples

library(deepdep)

downloads <- get\_downloads("ggplot2") downloads

<span id="page-7-0"></span>

#### Description

Visualize dependency data from a deepdep object using ggplot2 and ggraph packages. Several tree-like layouts are available.

#### Usage

```
plot_dependencies(
  x,
  type = "circular",
  same_level = FALSE,
  reverse = FALSE,
  label_percentage = 1,
  show_version = FALSE,
  show_downloads = FALSE,
  show_stamp = TRUE,
  declutter = FALSE,
  ...
)
## Default S3 method:
plot_dependencies(
  x,
  type = "circular",
  same_level = FALSE,
  reverse = FALSE,
  label_percentage = 1,
  show_version = FALSE,
  show_downloads = FALSE,
  show_stamp = TRUE,
  declutter = FALSE,
  ...
)
## S3 method for class 'character'
plot_dependencies(
  x,
  type = "circular",
  same_level = FALSE,
  reverse = FALSE,
  label_percentage = 1,
  show_version = FALSE,
  show_downloads = FALSE,
  show_stamp = TRUE,
```

```
declutter = FALSE,
  ...
\mathcal{L}## S3 method for class 'deepdep'
plot_dependencies(
 x,
  type = "circular",
  same_level = FALSE,
 reverse = FALSE,
 label_percentage = 1,
  show_version = FALSE,
  show_downloads = FALSE,
  show_stamp = TRUE,
 declutter = FALSE,
  ...
\mathcal{L}
```
## Arguments

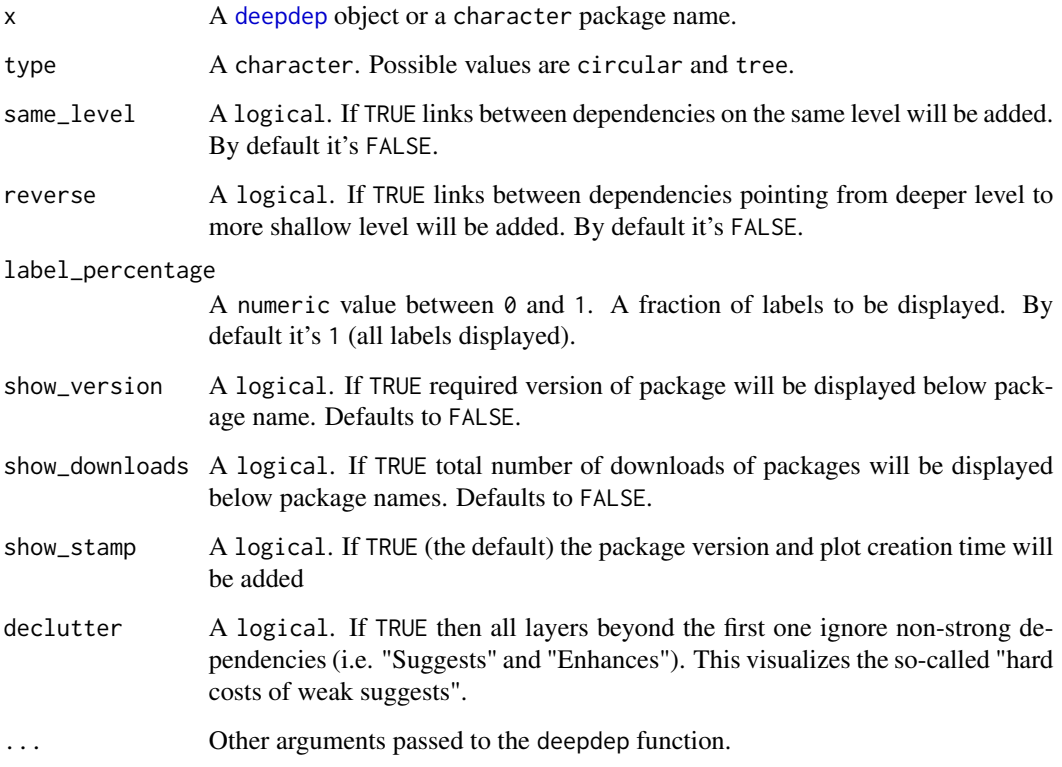

## Value

A ggplot2,gg,ggraph,deepdep\_plot class object.

#### Examples

```
library(deepdep)
```

```
#:# use local packages
plot_dependencies("deepdep", depth = 2, local = TRUE)
dd <- deepdep("ggplot2")
plot_dependencies(dd, "tree")
dd2 <- deepdep("ggplot2", depth = 2)
plot_dependencies(dd2, "circular")
#:# show grand_total download count
plot_dependencies("shiny", show_downloads = TRUE)
```
plot\_downloads *Plot download count of CRAN packages.*

#### Description

This function uses **[API](https://github.com/r-hub/cranlogs)** of **CRAN** Logs to scrap the download logs of the packages and then plots the data. It works on objects of class character (vector), deepdep, package\_dependencies and package\_downloads.

#### Usage

```
plot_downloads(x, ...)
## Default S3 method:
plot_downloads(x, ...)
## S3 method for class 'deepdep'
plot_downloads(x, from = Sys.DataFrame() - 365, to = Sys.DataFrame(), ...)## S3 method for class 'package_dependencies'
plot_downloads(x, from = Sys.Date() - 365, to = Sys.Date(), ...)## S3 method for class 'package_downloads'
plot_downloads(x, from = Sys.Date() - 365, to = Sys.Date(), ...)## S3 method for class 'character'
plot_downloads(x, from = Sys.Date() - 365, to = Sys.Date(), ...)
```
<span id="page-9-0"></span>

## <span id="page-10-0"></span>Arguments

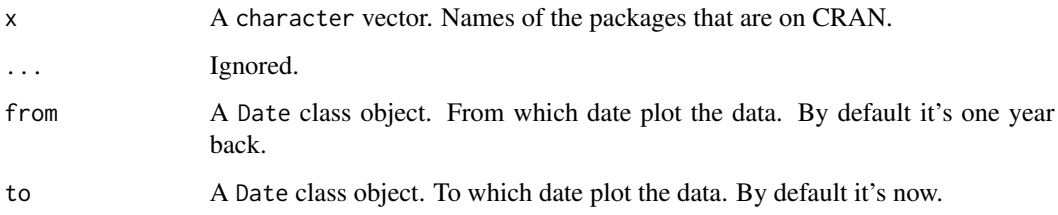

## Value

A ggplot2 class object.

## Examples

library(deepdep)

plot\_downloads("htmltools")

dd <- deepdep("ggplot2") plot\_downloads(dd)

print.available\_packages

*Print function for an object of* available\_packages *class*

## Description

Print function for an object of available\_packages class

## Usage

```
## S3 method for class 'available_packages'
print(x, \ldots)
```
## Arguments

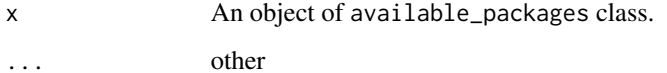

## Examples

library(deepdep)

```
av <- get_available_packages()
head(av)
```
print.deepdep *Print function for an object of* deepdep *class*

## Description

Print function for an object of deepdep class

## Usage

## S3 method for class 'deepdep'  $print(x, \ldots)$ 

## Arguments

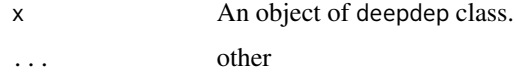

## Examples

library(deepdep) dd <- deepdep("stringr") dd

print.package\_dependencies *Print function for an object of* package\_dependencies *class*

## Description

Print function for an object of package\_dependencies class

<span id="page-11-0"></span>

## <span id="page-12-0"></span>Usage

```
## S3 method for class 'package_dependencies'
print(x, \ldots)
```
## Arguments

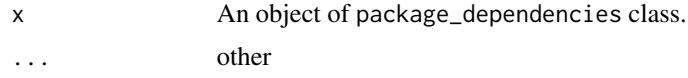

## Examples

library(deepdep)

get\_dependencies("htmltools", downloads = TRUE)

print.package\_description

*Print function for an object of* package\_description *class*

## Description

Print function for an object of package\_description class

#### Usage

```
## S3 method for class 'package_description'
print(x, \ldots)
```
## Arguments

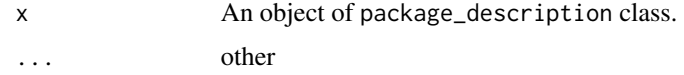

## Examples

library(deepdep)

description <- get\_description("ggplot2") description

```
print.package_downloads
```
*Print function for an object of* package\_downloads *class*

## Description

Print function for an object of package\_downloads class

## Usage

## S3 method for class 'package\_downloads'  $print(x, \ldots)$ 

## Arguments

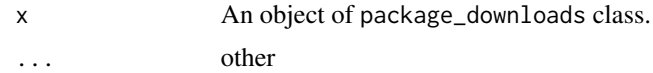

## Examples

library(deepdep)

desc <- get\_downloads("stringr") desc

# <span id="page-14-0"></span>Index

deepdep, [2,](#page-1-0) *[9](#page-8-0)* deepdep\_shiny, [4](#page-3-0)

get\_available\_packages, [4](#page-3-0) get\_dependencies, *[2,](#page-1-0) [3](#page-2-0)*, [5](#page-4-0) get\_description, *[5,](#page-4-0) [6](#page-5-0)*, [6](#page-5-0) get\_downloads, *[5,](#page-4-0) [6](#page-5-0)*, [7](#page-6-0)

package\_dependencies, *[3](#page-2-0)*, *[5](#page-4-0)* plot\_dependencies, [8](#page-7-0) plot\_downloads, [10](#page-9-0) print.available\_packages, [11](#page-10-0) print.deepdep, [12](#page-11-0) print.package\_dependencies, [12](#page-11-0) print.package\_description, [13](#page-12-0) print.package\_downloads, [14](#page-13-0)